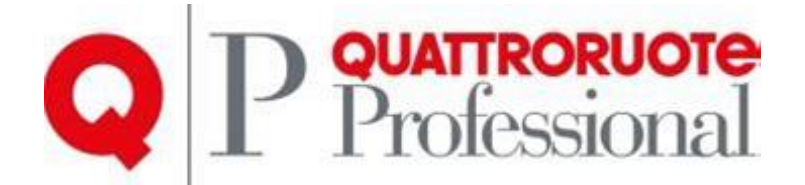

# Infocar Repair Touch

#### Manuale d'uso del prodotto.

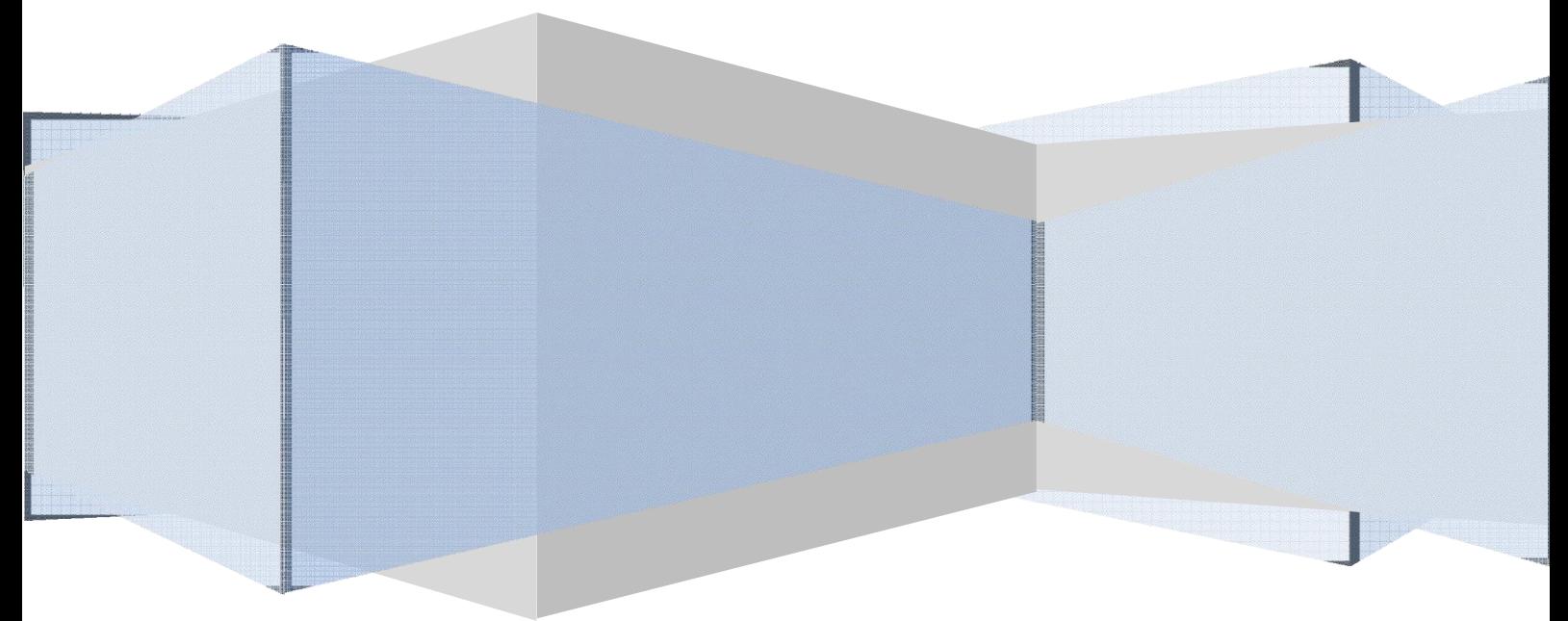

Tutto il materiale contenuto nel presente documento è di proprietà di Editoriale Domus S.p.A. e dalle Società a essa collegate e, in quanto tale, è oggetto di diritti esclusivi della stessa Editoriale Domus S.p.A. con sede in Rozzano (Milano - Italia), Via Gianni Mazzocchi, 1/3. Ne è vietata quindi ogni riproduzione, anche parziale, senza l'autorizzazione scritta della Editoriale Domus S.p.A. ivi compresi, a titolo meramente esemplificativo, testi, immagini, filmati, piantine, mappe, fotografie e quant'altro.

### Requisiti

#### Sistema operativo supportato

Windows XP o superiori (Windows 7 consigliato).

Requisiti Hardware

Monitor: Touch Screen con risoluzione minima 1280x800 px

RAM : 2GB o sup.

Connessione Internet: Wi-Fi o connettore cavo

Memoria di massa: dimensioni standard (320 GB, 500 GB, ecc.)

**Prerequisiti** 

Framework .NET 4 o .NET 4 Client Profile incluso nel pacchetto d'installazione o scaricabile dal sito ufficiale Microsoft.

## Descrizione prodotto

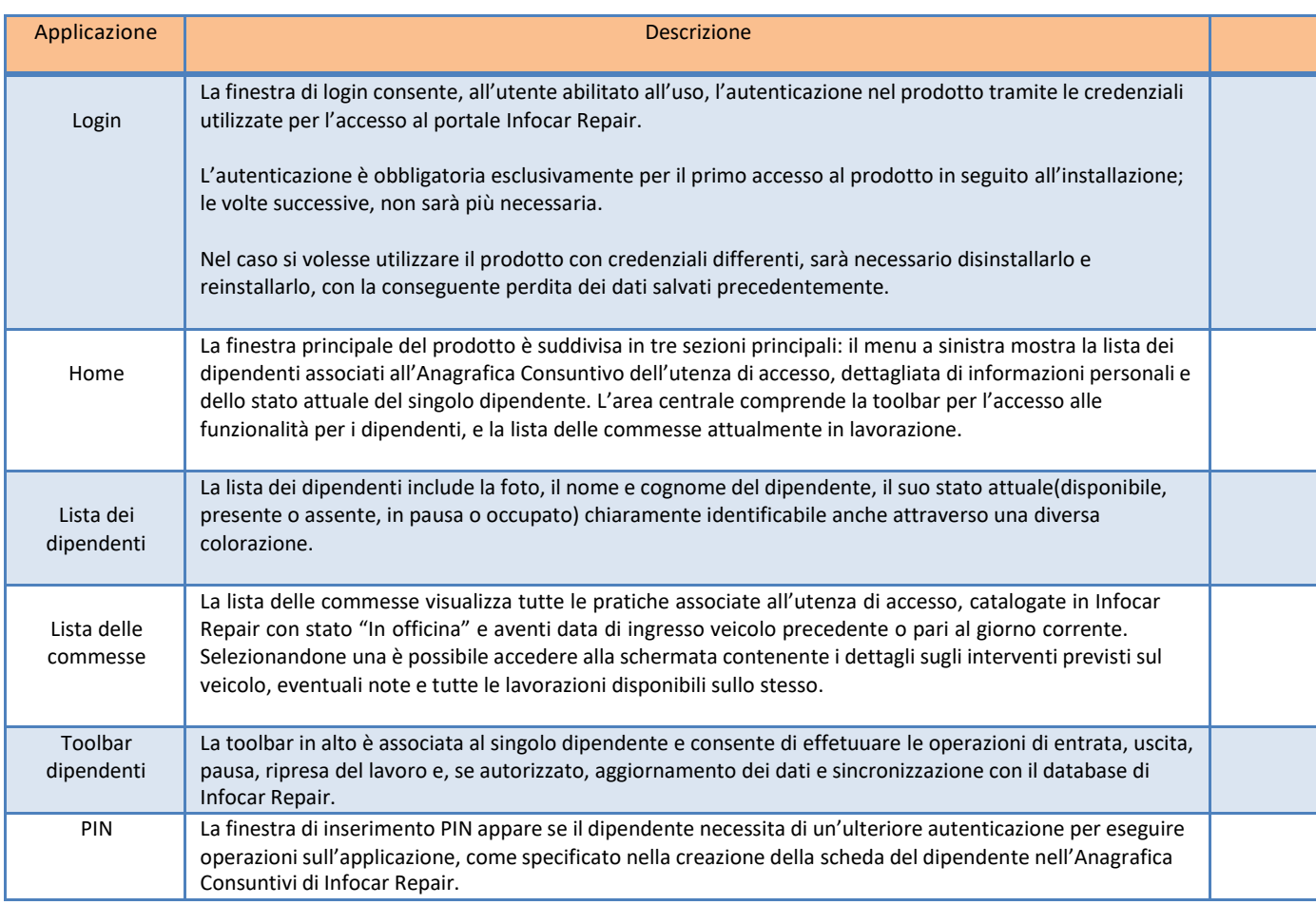

## Login

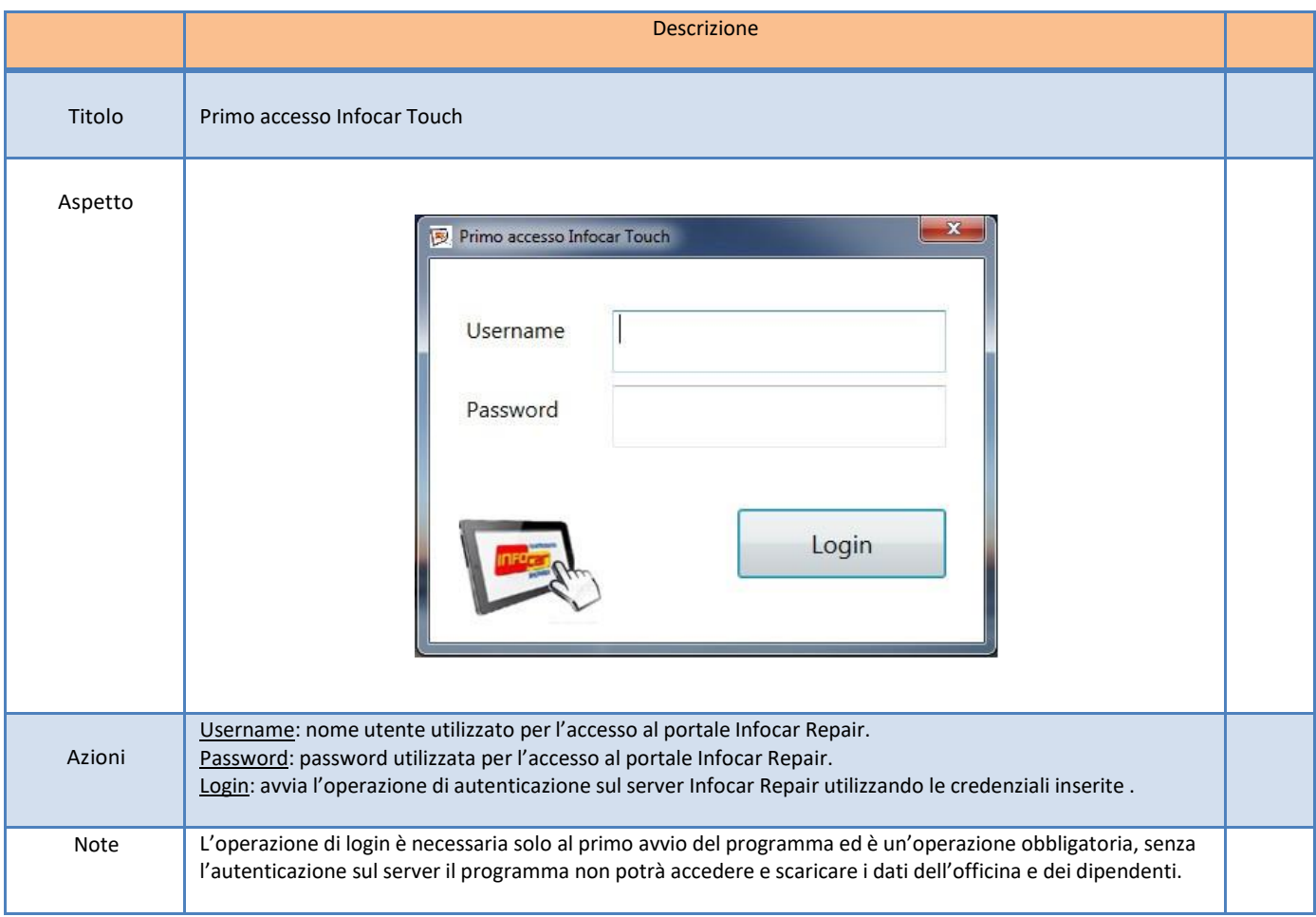

#### Home

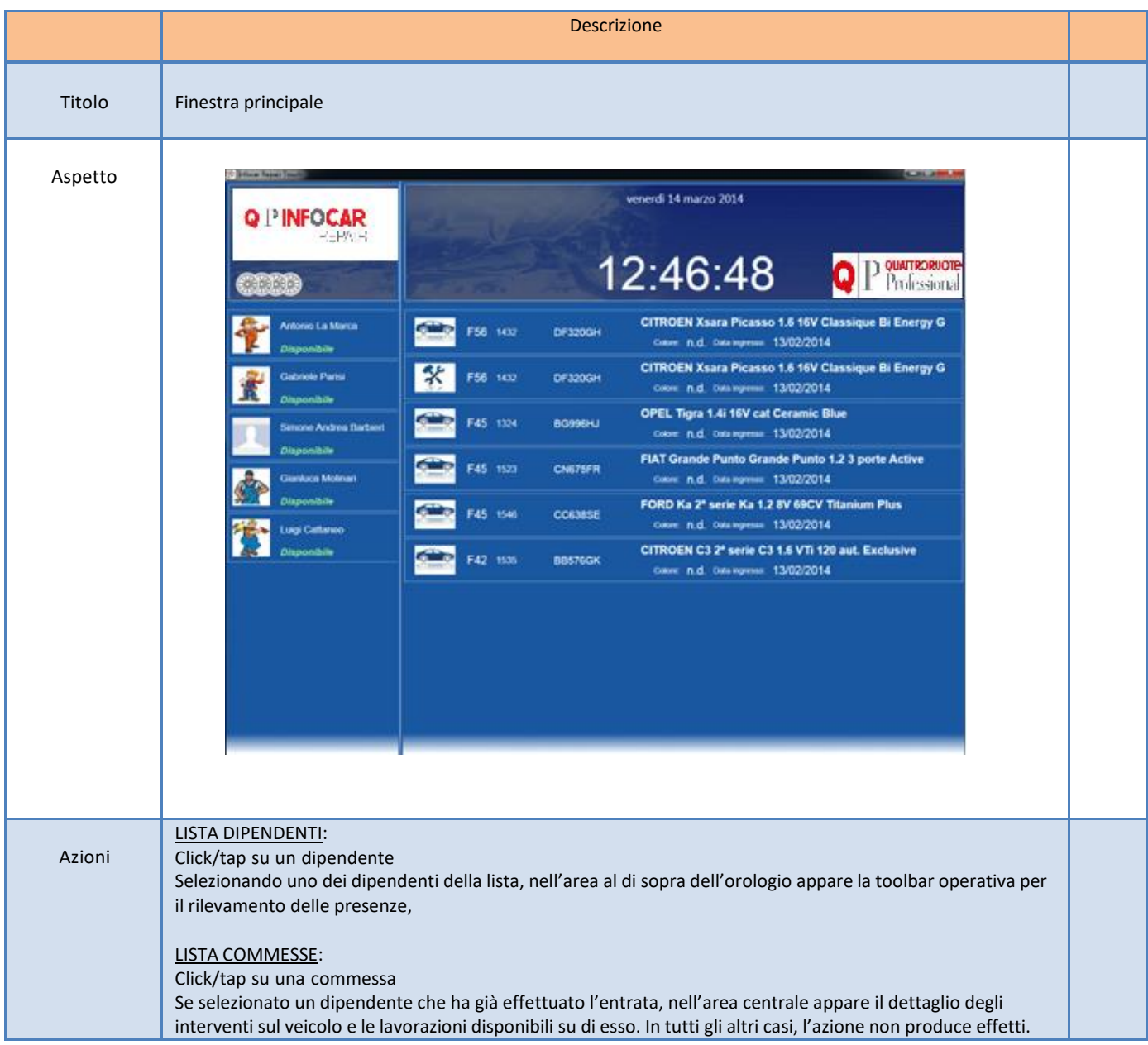

## Toolbar dipendente

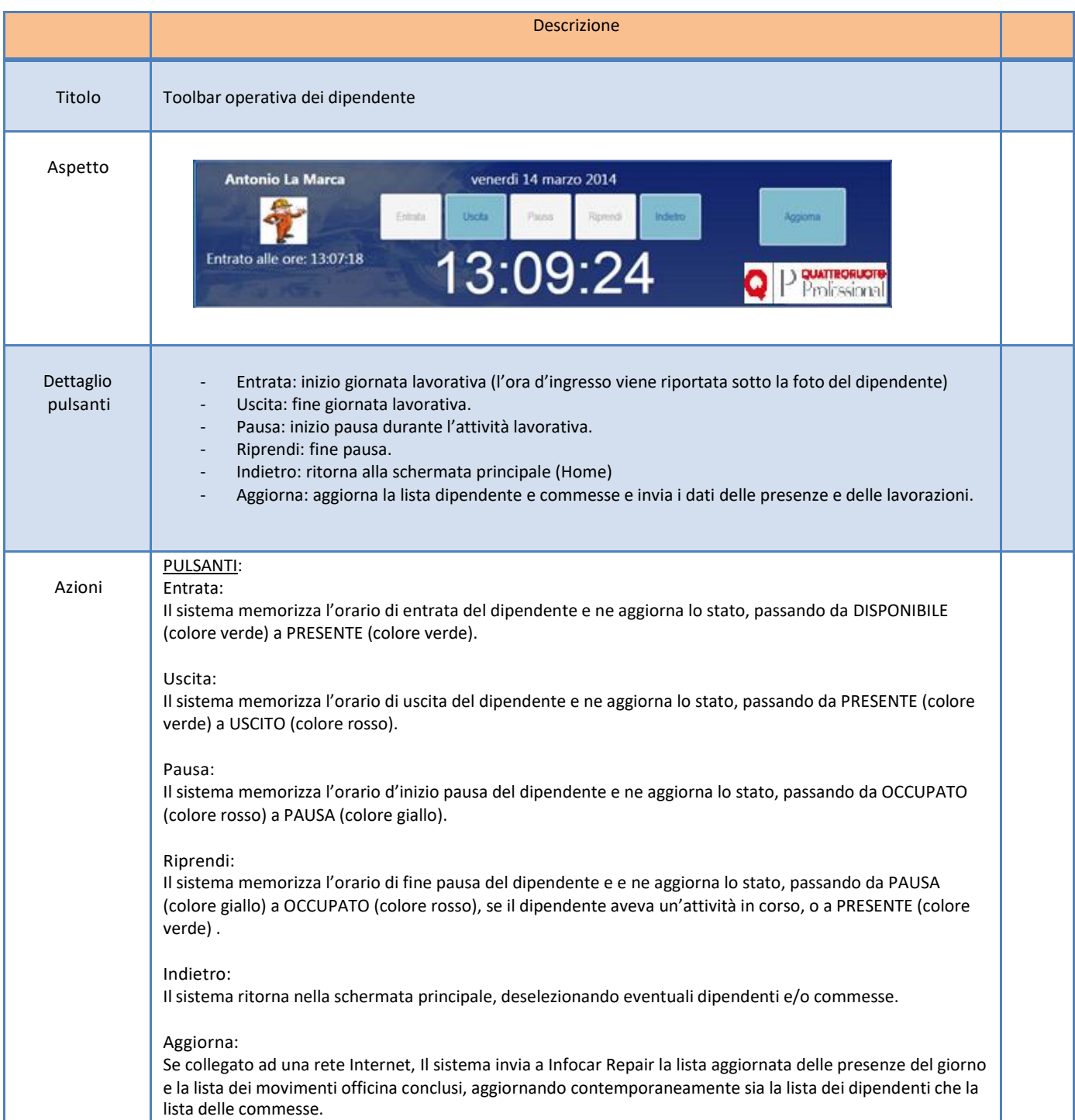

## Dettaglio commessa

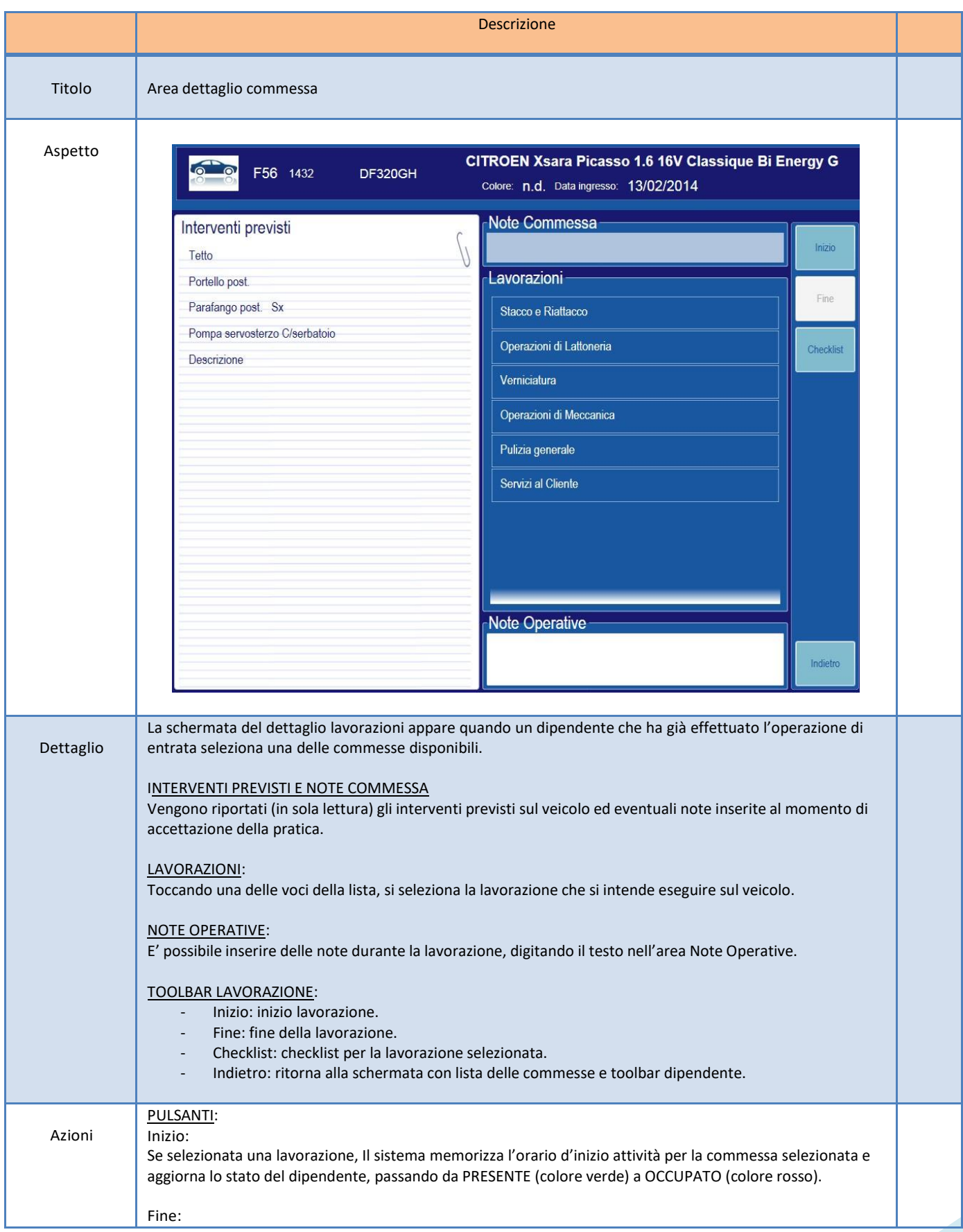

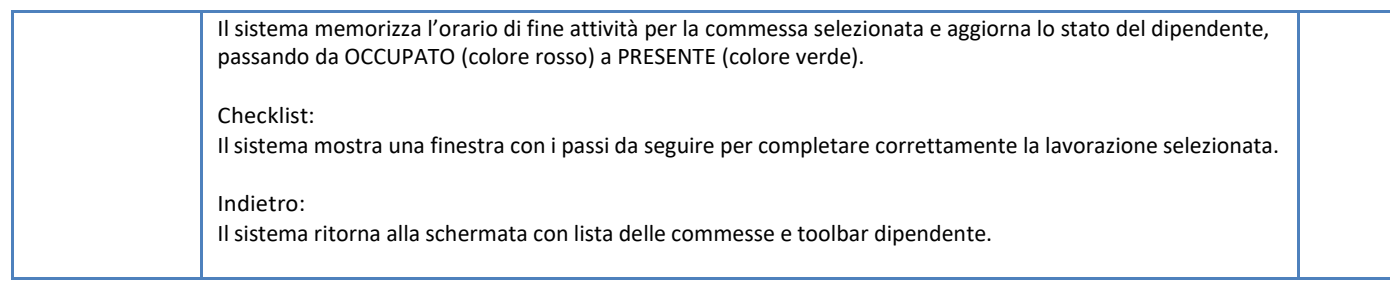

#### Richiesta PIN

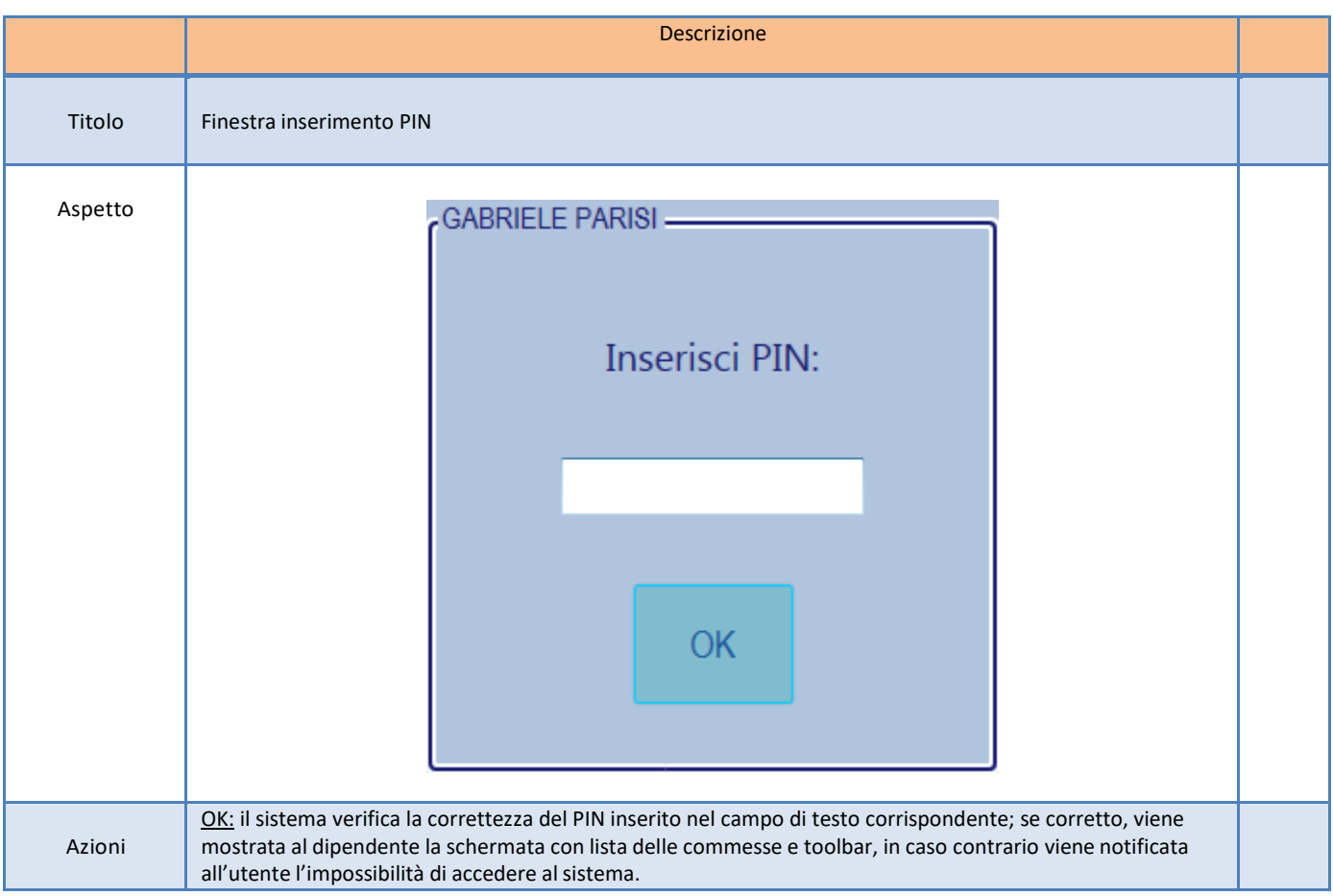

## **Checklist**

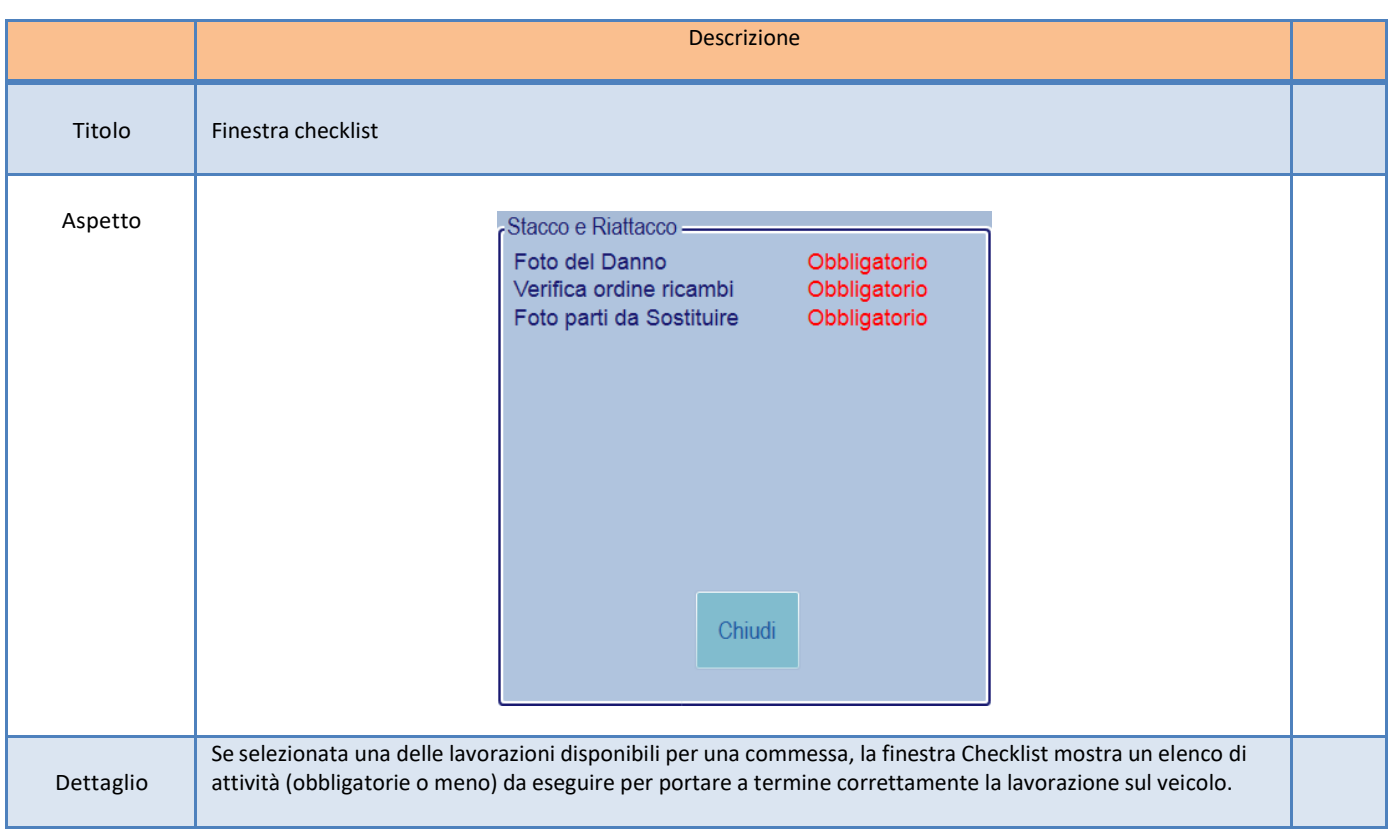

## Messaggi di sistema

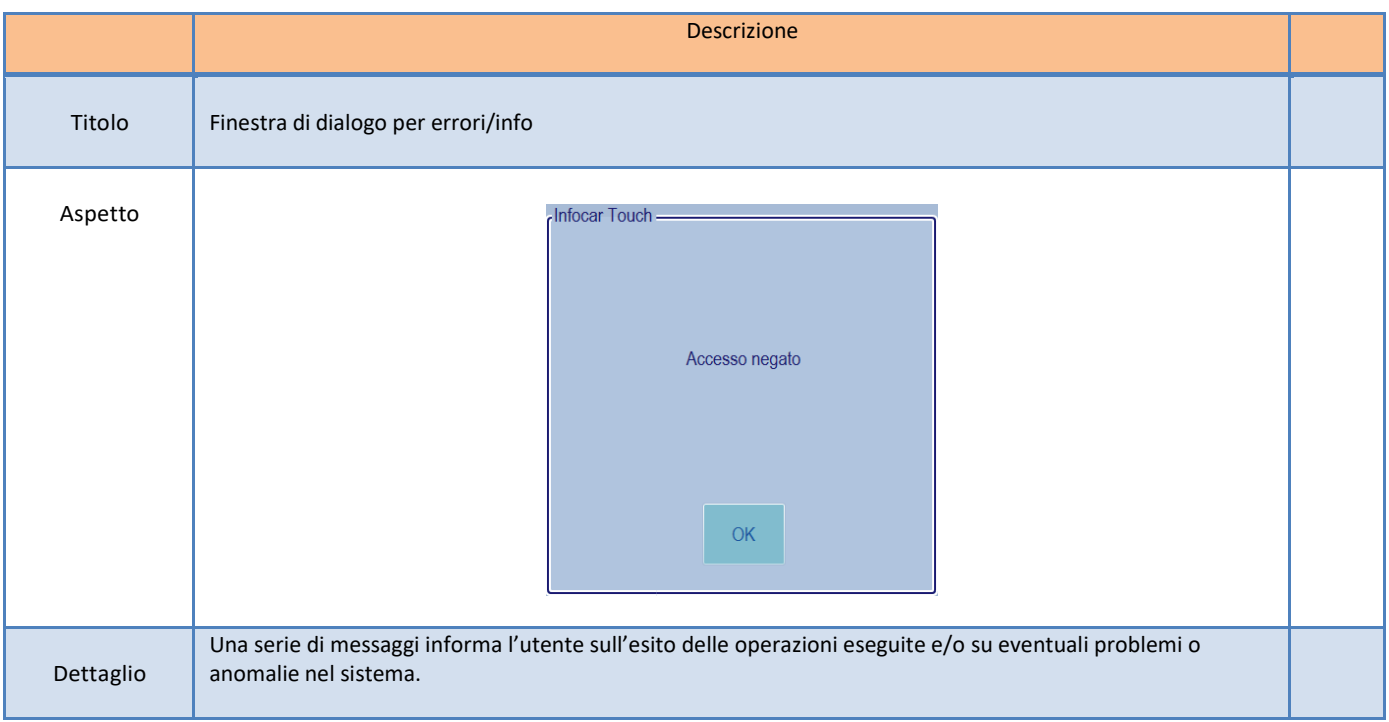